### **Keyboard shortcuts**

#### **word**

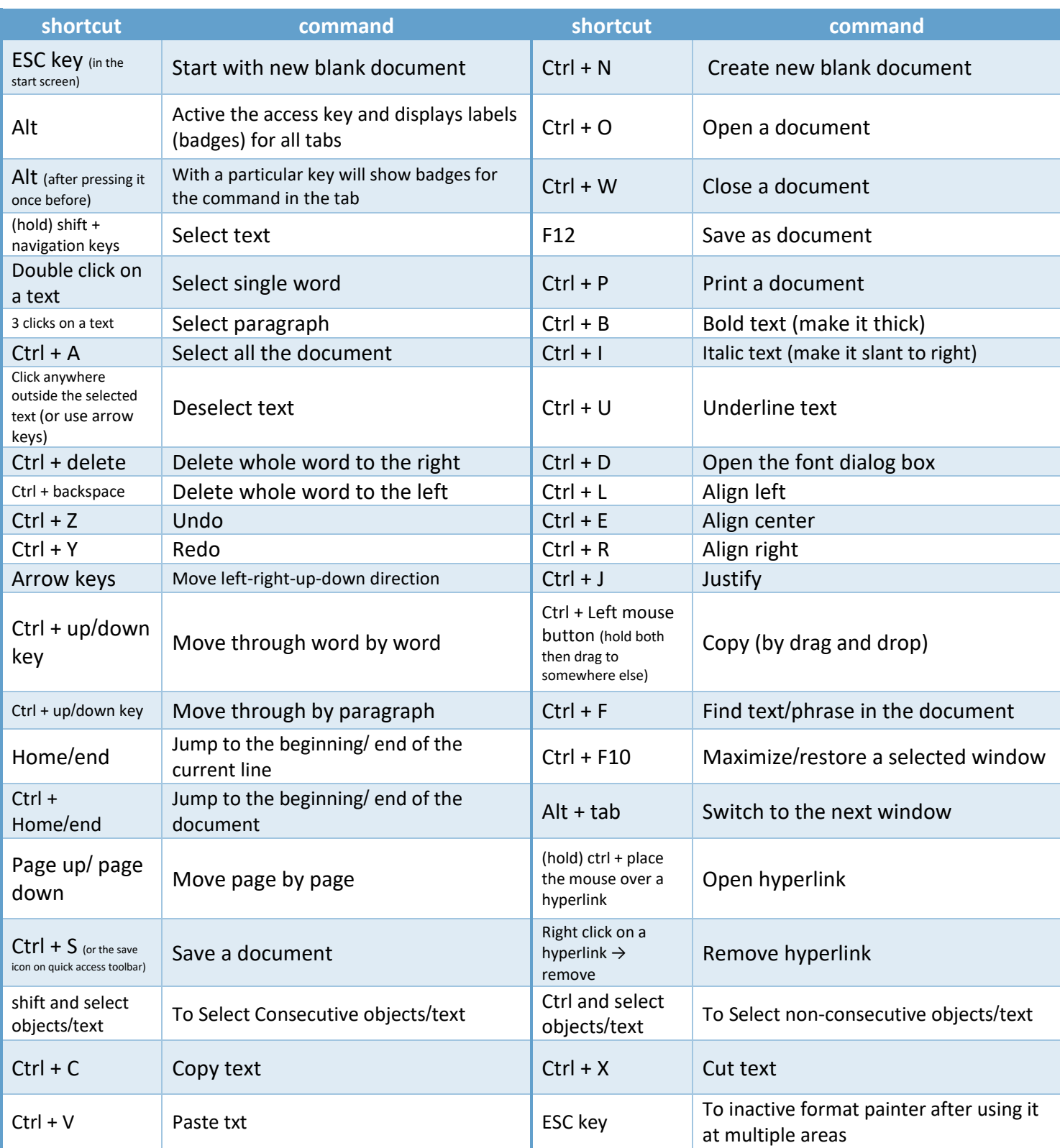

# **Keyboard shortcuts**

### **Excel**

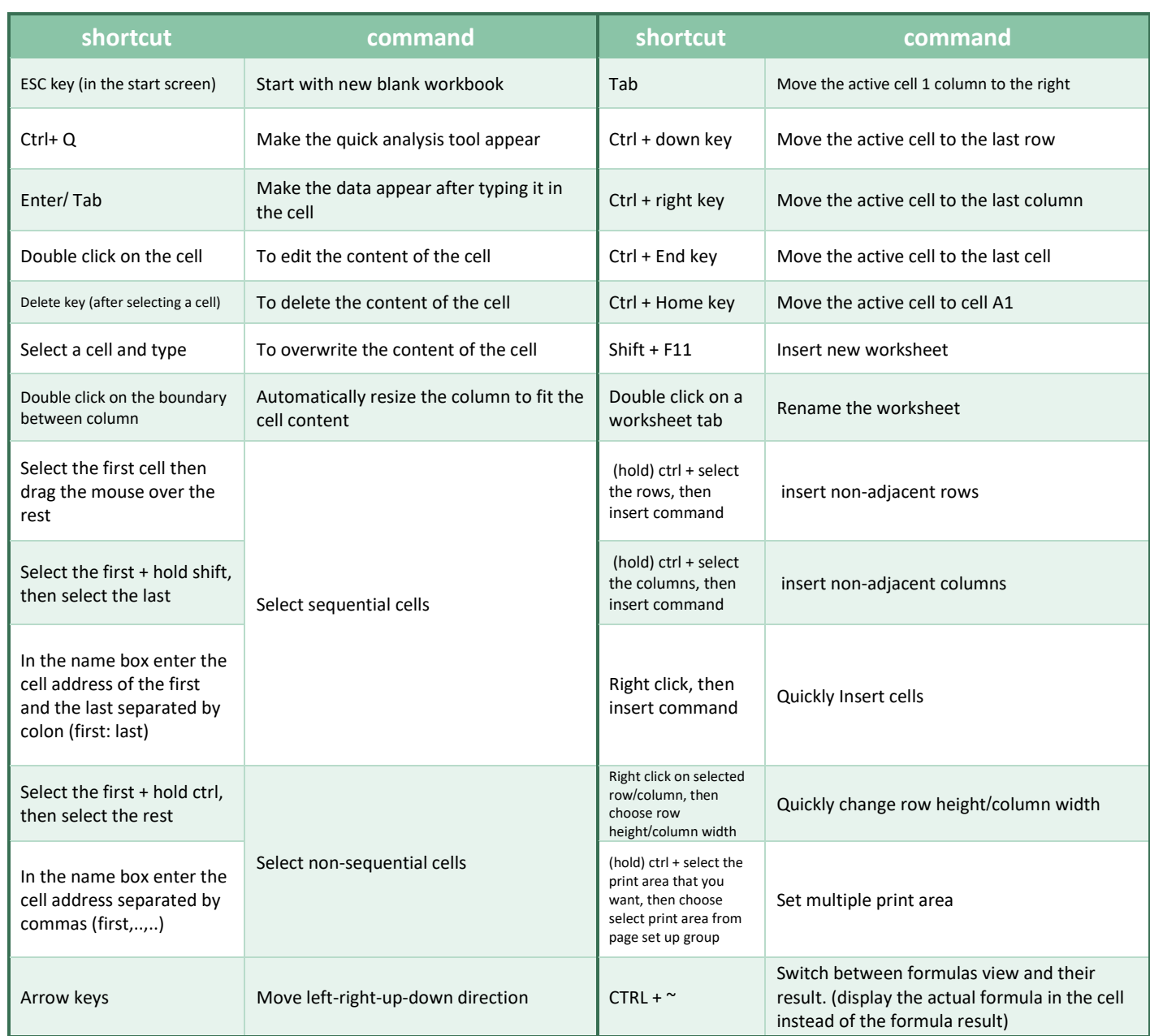

# **Keyboard shortcuts**

### **PowerPoint**

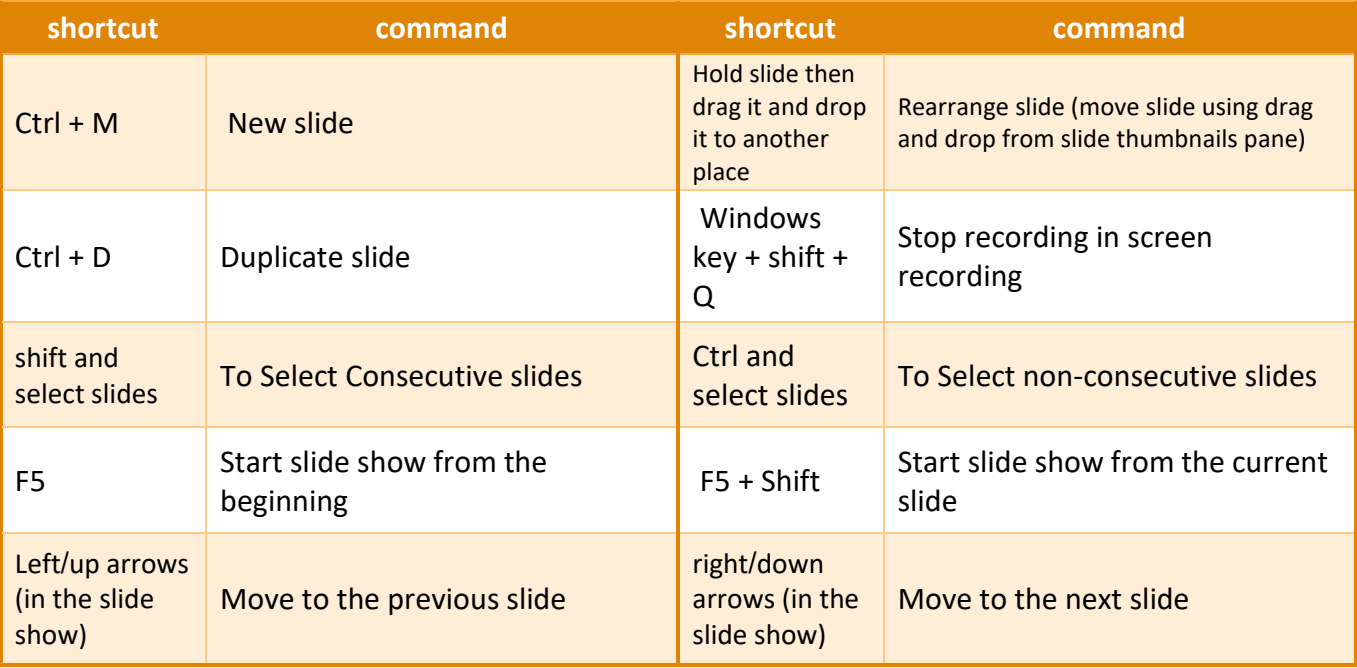